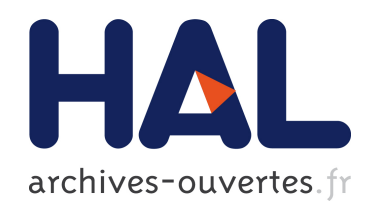

# Une méthode efficace d'insertion de données cachées basée sur JPEG 2000 sans perte pour une visualisation scalable et synchronisée de terrain 3D

Khizar Hayat, Gilles Gesquière, William Puech

### ▶ To cite this version:

Khizar Hayat, Gilles Gesquière, William Puech. Une méthode efficace d'insertion de données cachées basée sur JPEG 2000 sans perte pour une visualisation scalable et synchronisée de terrain 3D. GRETSI: Groupe d'Etude du Traitement du Signal et des Images, 2007, Troyes, France. 9ème Colloque du Groupe d'Etude du Traitement du Signal et des Images, pp.1225-1228, 2007. <lirmm-00180359>

## HAL Id: lirmm-00180359 <https://hal-lirmm.ccsd.cnrs.fr/lirmm-00180359>

Submitted on 18 Oct 2007

HAL is a multi-disciplinary open access archive for the deposit and dissemination of scientific research documents, whether they are published or not. The documents may come from teaching and research institutions in France or abroad, or from public or private research centers.

L'archive ouverte pluridisciplinaire HAL, est destinée au dépôt et à la diffusion de documents scientifiques de niveau recherche, publiés ou non, ´emanant des ´etablissements d'enseignement et de recherche français ou étrangers, des laboratoires publics ou privés.

### **Une méthode efficace d'insertion de données cachées basée sur JPEG2000 sans perte pour une visualisation scalable et synchronisée de terrain 3D**

Khizar HAYAT<sup>1</sup>, Gilles GESQUIERE<sup>2</sup>, William PUECH<sup>1</sup>

<sup>1</sup>Laboratoire LIRMM, UMR CNRS 5506, Université de Montpellier II 161, rue Ada, 34392 MONTPELLIER CEDEX 05, FRANCE,

2Laboratoire LSIS, UMR CNRS 6168, Université d'Aix-Marseille IUT, rue R. Follereau, BP 90178 13637 ARLES, FRANCE

khizar.hayat@lirmm.fr, gilles.gesquiere@lsis.org, william.puech@lirmm.fr

**Résumé –** La visualisation 3D d'un terrain sur des médias de faibles capacités amène à résoudre des problèmes de compression de données et de synchronisation de ces données obtenues, à travers le réseau, à partir de serveurs distants. Le transfert doit aussi pouvoir se faire de façon progressive afin de permettre un affichage sur le média client bien qu'une faible partie des données aura été transmise. Ce travail cherche à résoudre ces problèmes en utilisant le standard JPEG2000 et en particulier le schéma de compression sans perte des données. La compression et la synchronisation des données est assurée grâce à une méthode d'insertion de données cachées permettant de placer toutes les données issues de plusieurs fichiers dans une seule image au format JPEG2000. La scalabilité de la résolution est issue de l'insertion du modèle numérique de terrain, lui même décomposé en ondelettes, dans l'image de texture associée, permettant ainsi un transfert hiérarchique et une synchronisation des données.

**Abstract –** Real-time on line 3D visualization of terrain on media of low capacities implies to solve problems of synchronization and data compression of these data obtained from servers, through the network. The transfer must be done in a progressive way in order to allow a visualization even if a small part of data are transmitted. Using the standard JPEG2000 and in particular its lossless scheme, the data compression and synchronization is ensured thanks to a method of data hiding making it possible to place all the data resulting from several files in only one image. The scalability of the resolution results from the insertion of the digital elevation model, decomposed in wavelets, in the texture. Thus it allows a hierarchical transfer and a synchronization of the data.

#### **1 Introduction**

La visualisation de terrain 3D se révèle un atout important lors de la mise en place d'outils d'aides à la décision. L'information doit souvent être utilisable sur différents médias, et distribuée sur le terrain afin que les acteurs y aient accès et puissent interagir avec. En général, les applications doivent être exécutées en temps-réel. Elles sont plus souvent coûteuses en terme de temps de calcul, puisqu'il faut calculer et afficher de grande masse de données composées de polygones texturés. De plus, le transfert de volumes de données à travers des réseaux de capacités éventuellement faibles rend la compression des données inévitable. Pour toutes ces raisons, l'utilisation de JPEG2000 peut se révéler une approche bien adaptée. L'aspect multi-résolution ayant pour résultat une amélioration croissante de la qualité en fonction du temps et du débit disponible pour le chargement des données se révèle intéressant. De plus, le processus de visualisation 3D de terrains amène à utiliser des informations contenues dans plusieurs fichiers. L'exploitation du premier fichier permet de représenter le terrain en  $3D$  grâce à un modèle numérique de terrain<sup>1</sup>. Le deuxième peut être une photographie aérienne ou une image satellite et sert de texture. Un troisième fichier contient des informations de géolocalisation permettant de mettre en correspondance le DEM et l'image de texture. Dans ce troisième fichier, apparaissent le système de projection employé ainsi que la relation avec les coordonnées terrain en longitudes/ latitudes. Dans cet article, nous proposons une méthode permettant de synchroniser les données DEM avec l'image de texture au sein d'un unique fichier tout en laissant la possibilité d'exploiter l'image avec n'importe quel logiciel standard lisant le format JPEG2000 [3]. Des formats, le plus souvent propriétaires, permettent de faciliter cette combinaison comme par exemple GeoJP2 [2] et GMLJP2 [4]. Ces formats n'atteignent l'objectif que partiellement puisque les données ne sont généralement pas synchronisées au sein d'un même fichier et l'ajout d'informations induit une augmentation de la taille du fichier. Nous proposons dans cet article de suivre une piste différente afin de garder l'avantage de la synchronisation au sein d'un même fichier sans toutefois augmenter la taille du fichier contenant la texture. Nous proposons pour cela une méthode profitant de la scalabilité de JPEG2000 et utilisant un algorithme d'insertion de données cachées. La transformation en ondelettes discrètes<sup>2</sup> permet de décomposer l'information en plusieurs niveaux de résolution. Ces données sont incluses dans l'image de texture lui correspondant qui est elle-même décomposée en différents niveaux

<sup>&</sup>lt;sup>1</sup>En anglais : Digital Elevation Model (DEM).

<sup>2</sup>En anglais : Discrete Wavelet Transform (DWT).

de résolution. L'approche proposée permet ainsi de transmettre seulement un fichier contenant toutes les informations. A la réception du fichier, seule une fraction des données est suffisante pour obtenir une première visualisation qui sera améliorée en fonction de paramètres comme le débit du réseau, des capacités de calcul du client léger ou du point de vue scène.

#### **2 Méthode proposée**

Nous choisissons d'utiliser le format JPEG2000 afin d'exploiter entièrement la propriété de scalabilité. La transformation en ondelettes discrètes (DWT) du modèle numérique de terrain (DEM) est basée sur la méthode de lifting [5] qui utilise le schéma réversible de Daubechies 5*/*3 soutenu par JPEG 2000 [1]. Afin d'inclure les informations d'altitude dans la carte de texture, nous proposons de suivre le protocole illustré Figure 1. Nous décomposons l'image en trois plans (*Y* , *C<sup>r</sup>* et  $C<sub>b</sub>$ ). Pour l'insertion, nous n'utilisons que le plan de luminance *Y* . Les deux plans *C<sup>r</sup>* et *C<sup>b</sup>* seront donc codés et transmis sans modification. A partir du plan de luminance composé de *N*<sup>2</sup> pixels, ainsi que de la carte correspondante composée de *m*<sup>2</sup> altitudes, nous déduisons le facteur d'insertion  $E = m^2/N^2$  coefficients d'altitude par pixel. L'image de texture doit donc être divisée en blocs carrés de taille 1*/E*-. Chaque bloc contiendra un coefficient d'altitude. La transformé en ondelettes discrètes du plan de luminance de l'image de texture est extraite à partir du canal JPEG2000 de l'encodeur. Une transformation en ondelettes discrètes (DWT) est alors séparément appliquée à la carte correspondante d'altitude. Le type de transformation utilisé dans les deux cas est la méthode de Daubechies réversible (5/3) avec le même niveau de décomposition en ondelettes. L'insertion se fera sur des bits de poids faibles comme présenté dans [6]. Des coefficients sont choisis avec un générateur de nombres pseudo-aléatoire. Une partie de l'information d'altitude y est alors insérée en modifiant le bit de poids faible de ces coefficients. En vue d'assurer une cohérence spatiale entre

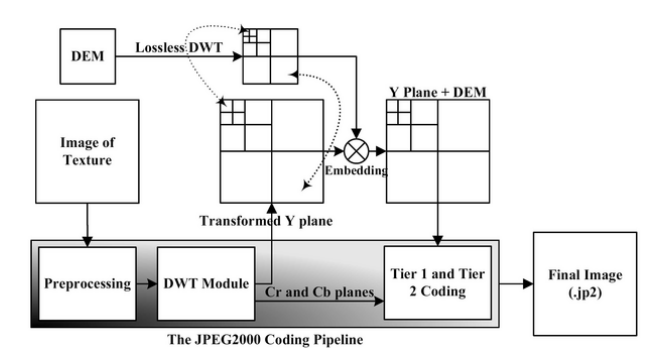

FIG. 1 – Description de la méthode : inclusion des coefficients de DWT du DEM dans les coefficients DWT de la texture.

les altitudes et la texture, le plan de luminance dans le domaine des ondelettes, à un niveau particulier *L* de résolution, est divisé en blocs carrés de  $\left[1/\tilde{E}\right]$  coefficients afin d'y insérer les données d'altitude. Dans chaque bloc sera inclue l'altitude issue du même niveau *L* de décomposition. Nous réalisons ainsi une synchronisation dans l'insertion en fonction des niveaux d'accroissement des ondelettes. Par exemple, les coefficients basse résolution de la carte d'altitude sont inclus dans les sousbandes de basse résolution de la texture. De façon générale, l'insertion des données à un niveau *L* sera faite dans 3*L* + 1 sous-bandes. De cette façon la transmission de la partie basse résolution de la carte de texture permet d'accéder directement à la partie basse résolution correspondante de la carte d'altitude, permettant ainsi de visualiser une première représentation du terrain. L'insertion de données est effectuée en modifiant le bit le moins significatif d'un certain nombre de coefficients du plan de luminance de la texture. L'image résultante dans laquelle l'insertion a été effectuée dans le domaine des ondelettes est alors réinsérée dans le canal JPEG2000 à l'endroit où elle a été extraite. L'image encodée finale porte ainsi les coefficients de DEM insérés dans certains des coefficients de la DWT du plan de luminance de la texture. La scalabilité de la résolution des ondelettes et le caractère synchronisé de notre méthode permettent une visualisation 3D seulement avec des couches de basse résolutions quand un transfert partiel des données a été effectué.

#### **3 Résultats**

Nous avons appliqué notre méthode à une image de texture de  $3200 \times 3200$  pixels, présentée figure 2.b, La carte des altitudes associée comporte  $64 \times 64$  coefficients (figure 2.a). Afin de permettre de comparer les résultats avec et sans insertion de données dans la texture, une image de  $128 \times 128$  pixels, présentée figure 2.c, est extraite de l'image figure 2.b. Chaque coefficient d'altitude est codé sur 2 octets impliquant le facteur d'insertion de 1 coefficient par  $50 \times 50$  pixels de la texture. Une transformation en ondelettes sans perte est appliquée à la carte des altitudes et à l'image de texture pour une transformation de niveau 1 comme illustré figure 3. Seul le plan de luminance de la texture est exploité afin d'y insérer les données. Pour le niveau 1, l'insertion est réalisée dans 4 sous-bandes (LL, LH, HL et HH) alors que pour le niveau 3, l'insertion des données est effectuée dans 10 sous-bandes.

Afin de valider la méthode, nous calculons l'erreur quadratique moyenne3 entre les textures avant et après l'insertion des données pour tous les niveaux de décomposition. Cette erreur est ici de 0*.*01 ce qui correspond à un PSNR de 68*.*5 *dB* alors qu'un coefficient d'altitude de 16 bits est inséré dans un bloc de  $50 \times 50$  coefficients de l'image transformée issue de la composante de luminance *Y* . Nous obtenons donc une valeur très faible au niveau du facteur d'insertion (6*.*<sup>4</sup> <sup>×</sup> <sup>10</sup><sup>−</sup><sup>3</sup> bit/ coefficient). La figure 4.a illustre une carte d'altitude reconstruite uniquement avec les coefficients extraits du niveau 1 de l'image d'approximation (*LL*) de la texture. La reconstruction est obtenue en mettant à 0 les coefficients des trois plus hautes sousbandes et en appliquant ensuite la DWT inverse sur les quatre sous-bandes ainsi obtenues. Ainsi seulement 25% des coefficients initiaux ont été employés pour la reconstruction. La différence de cette image avec l'altitude originale est présentée figure 4.b. La figure 4.c correspondant à la texture est obtenue. La figure 4.d permet de comparer le zoom de  $128 \times 128$  pixels avec celui de l'image d'origine.

Nous proposons également d'observer la MSE en fonction du taux de compression pour l'image de texture (Figure 5.a.) et

<sup>3</sup>En anglais : Mean Square Error (MSE).

(a)

(b)

 $(c)$ 

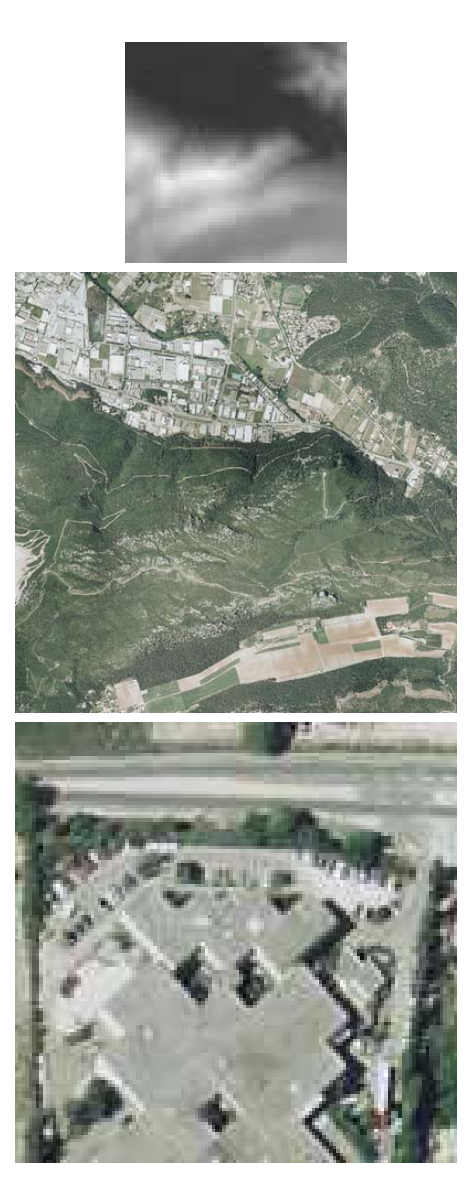

FIG. 2 – Images originales ; a) DEM, b) Texture, c) Zoom d'une partie de l'image de texture b).

en fonction du nombre de bits par coefficients pour le DEM (Figure 5.b). L'efficacité de notre méthode est indiquée par le fait que même pour un taux de compression aussi bas que 0*.*26 *bpp*, (correspondant à l'image d'approximation du niveau 3 de la texture), on peut observer une MSE de 184*.*56 correspondant à une erreur moyenne pour le DEM de 22*.*02 *m* pendant la visualisation. Etant donné que dans ce cas, seulement une petite fraction des données initiales a été transmise, cette erreur est tolérable si en plus l'observation se fait à haute altitude ou avec une grande vitesse de déplacement. Comme on peut le voir Figure 5.a, la MSE diminue lorsque des niveaux d'informations sont ajoutés à l'image d'approximation. Par exemple pour 1*.*06 *bpp* (niveau 2) la MSE est de 107*.*97. Pour 4*.*14 *bpp* (niveau 1), elle est de 42*.*01. On observe une tendance semblable pour l'erreur moyenne du DEM (Figure 5.b).

Afin de valider visuellement les résultats, nous avons plaqué l'image de la texture sur le DEM correspondant pour différents niveaux de décomposition en ondelettes. Il est ainsi possible de comparer les résultats pour un terrain construit avec toutes

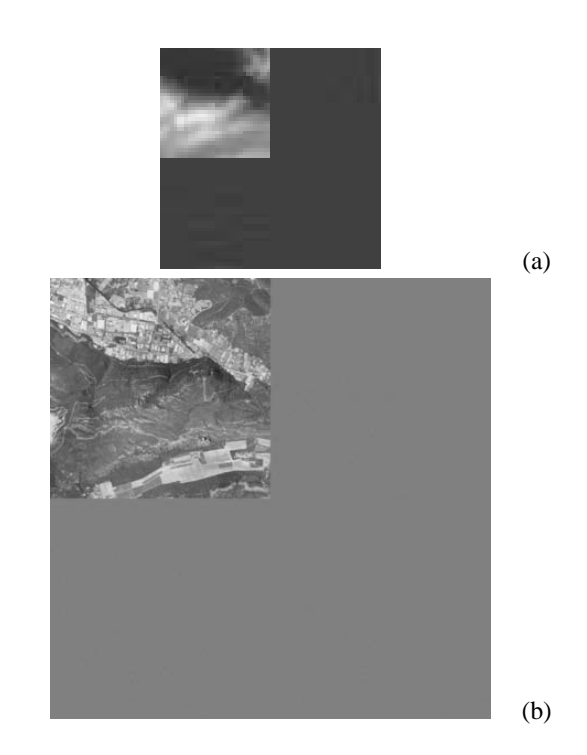

FIG. 3 – DWT pour le niveau 1 ; a) Altitude, b) Plan de luminance de la texture.

ou une partie des données. On peut ainsi comparer les résultats finaux entre une visualisation utilisant toutes les données illustrée Figure 6.a, et les niveaux 1, 2, 3 et 4 (Figures 6.b–e), ce qui correspond respectivement à 25%, 6*.*25%, 1*.*56% et 0*.*39% des coefficients transmis.

#### **4 Conclusion**

La méthode d'insertion de données cachées présentée dans cet article permet une meilleure synchronisation des données géo-référencées. Celle-ci est efficace en terme de coûts mémoire et réseau. Les résultats présentés dans le cas de notre application à la visualisation de terrain 3D montrent que même avec une faible quantité de données transmises, il est possible d'obtenir une visualisation de bonne qualité. La scalabilité de la résolution liée à l'utilisation des ondelettes permet d'améliorer la qualité de la représentation de façon hiérarchique avec la réception des fréquences plus élevées (sous-bandes). Cette propriété est d'autant plus utile dans un environnement en tempsréel lorsqu'un transfert plus rapide des données est exigé. L'intégration de notre méthode au sein d'un encodeur JPEG2000 évite d'avoir à développer un nouveau format et permet de ce fait de garder des images JPEG2000 portables et très peu différentes des originales.

#### **Références**

- [1] I. Daubechies and W. Sweldens. Factoring Wavelet Transforms into Lifting Steps. *Fourier Anal. Appl.*, 4(3), 1998.
- [2] M. P. Gerlek. *The "GeoTIFF Box" Specification for JPEG 2000 Metadata - DRAFT version 0.0*. LizardTech, Inc.

1008 Western Ave Suite 200 Seattle, WA 98104 USA, April 2004.

- [3] ISO/IEC. *ISO/IEC 15444-1 : Information technology, JPEG2000 image coding system, Part 1 : Core coding system*. 2000.
- [4] R. Lake, D. Burggraf, M. Kyle, and S. Forde. *GML in JPEG 2000 for Geographic Imagery (GMLJP2) Implementation Specification*. Number OGC 05-047r2. Open Geospatial Consortium (OGC), 2005.
- [5] S. Mallat. *A Wavelet Tour of Signal Processing*. Academic Press, 1998.
- [6] A. Martin, G. Gesquiere, W. Puech, and S. Thon. Real Time 3D Visualisation of DEM Combined with a Robust DCT Based Data-Hiding Method. In *Electronic Imaging, Visualization and Data Analysis, SPIE, IS&T, San Jose, CA, USA*, volume 6060, pages 60600G–1–60600G–8, Jan 2006.

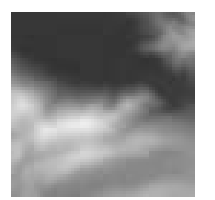

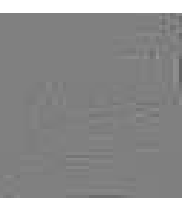

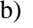

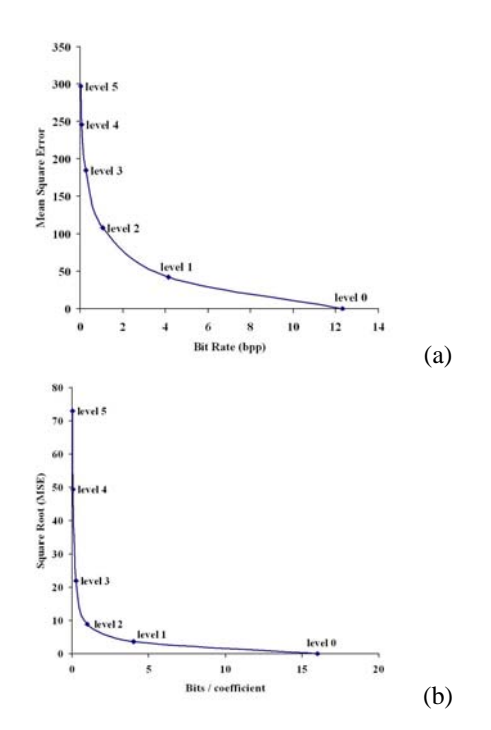

FIG. 5 – Mesure de l'erreur en fonction des niveaux transférés : a) Pour la texture, b) Pour le modèle numérique de terrain.

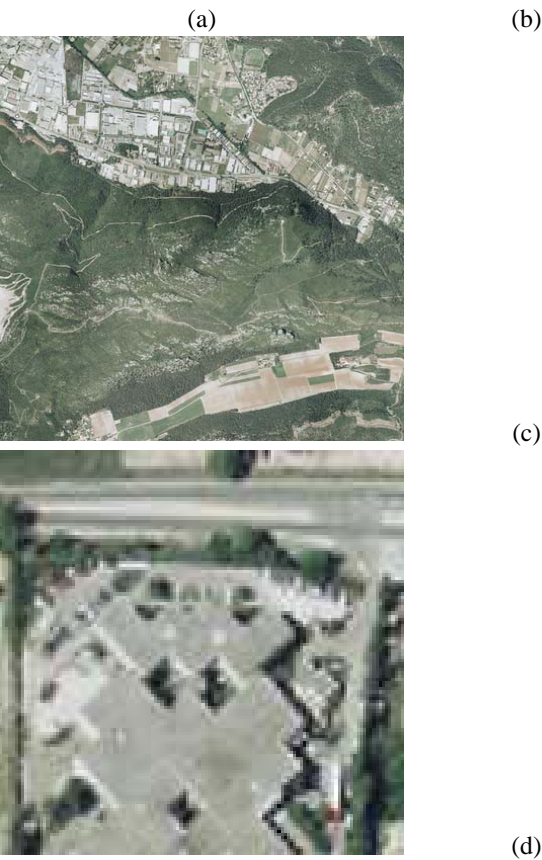

FIG. 4 – Reconstructions issue du niveau 1 ; a) Image d'altitude extraite, b) Image de différence pour les altitudes, c) Image de

texture, d) Zoom extrait de l'image de texture.

(c)

(d)

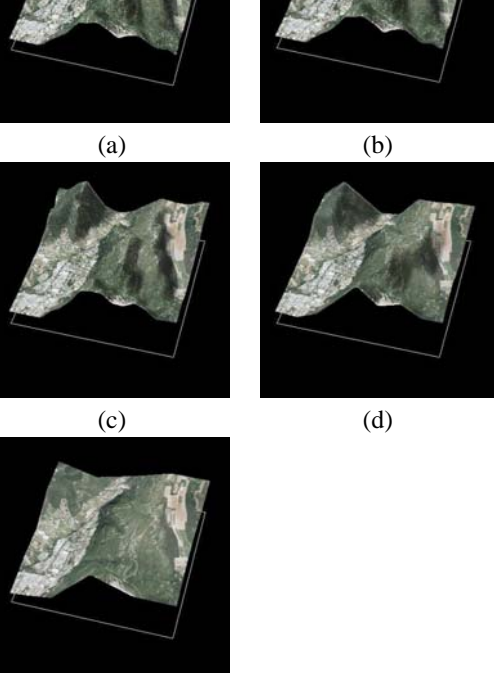

(e)

FIG. 6 – Visualisation 3D avec des images d'approximation issues des niveaux : a) 0 (toutes les données), b) 1, c) 2, d) 3 et e) 4.